#### BiblioHackDay 2015

## **(MI)useum**

Team : Nerdologi Data: 26/06/2015

## **Descrizione generale**

(MI)useum è suddivisa in due funzionalità :

#### ◆ Turistica

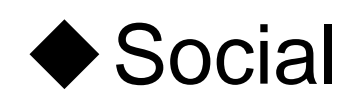

#### **Turismo**

La prima funzione, offre la possibilità di cercare tutte le informazioni utili relative ai principali musei della città di Milano. Oltre ad una rapida visualizzazione delle opere più significative, consente anche di visualizzare su una mappa dove è situato il museo.

### **Social**

La seconda parte, più social, permette di creare un museo personalizzato selezionando le proprie opere preferite. Inoltre ai "visitatori" del museo viene data la possibilità di esprimere un voto e soprattutto ottenere informazioni sulla locazione delle opere, quindi l'itinerario necessario a visitarle.

# One More Thing.